## <<Windows XP >>

<<Windows XP >>

- 13 ISBN 9787113047467
- 10 ISBN 7113047467

出版时间:2002-6-1

页数:354

字数:539000

 $\overline{\phantom{a}}$ 

extended by PDF and the PDF

http://www.tushu007.com

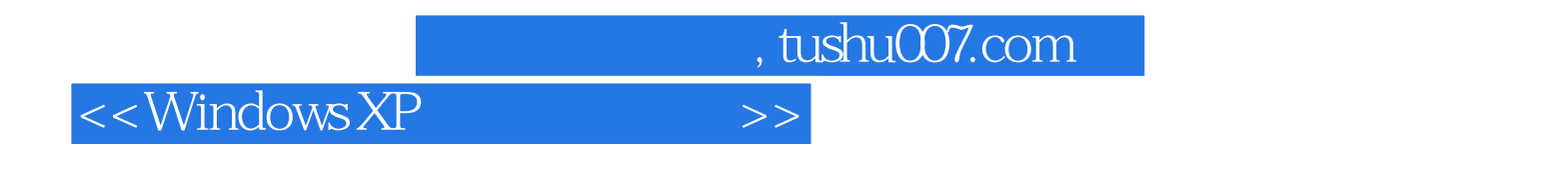

Windows XP i

Windows XP;

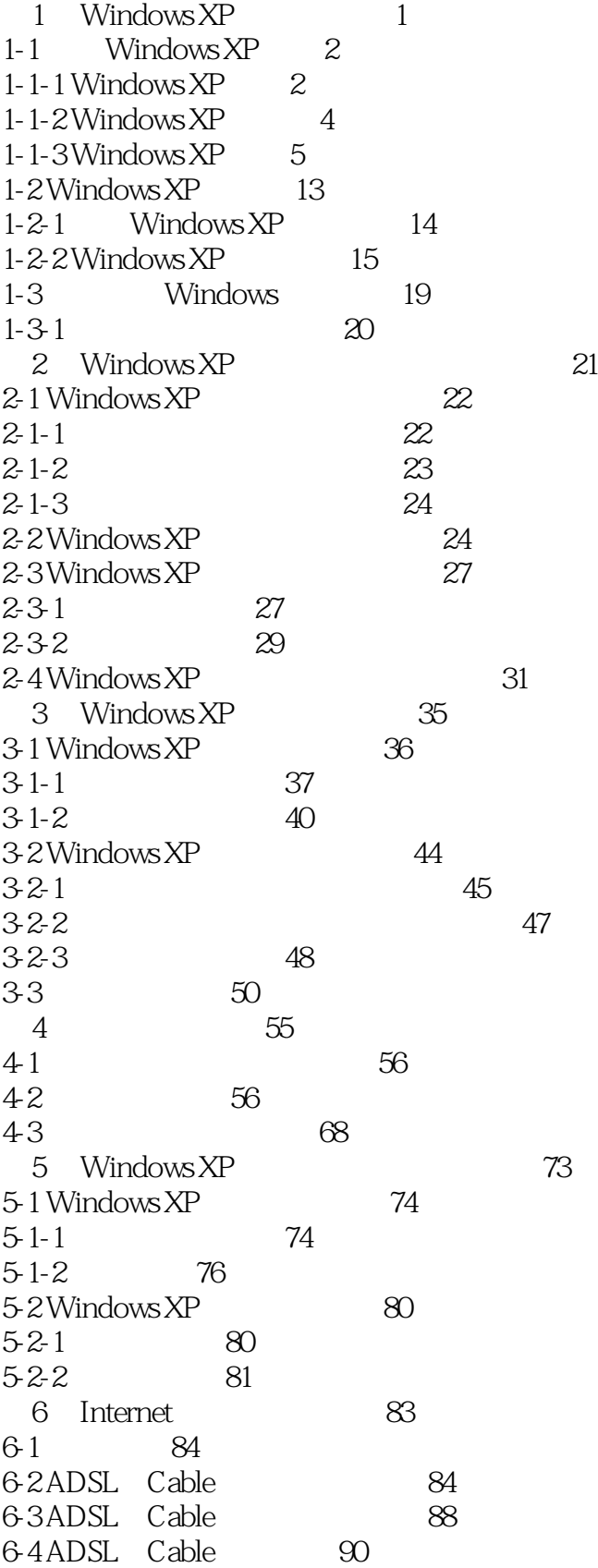

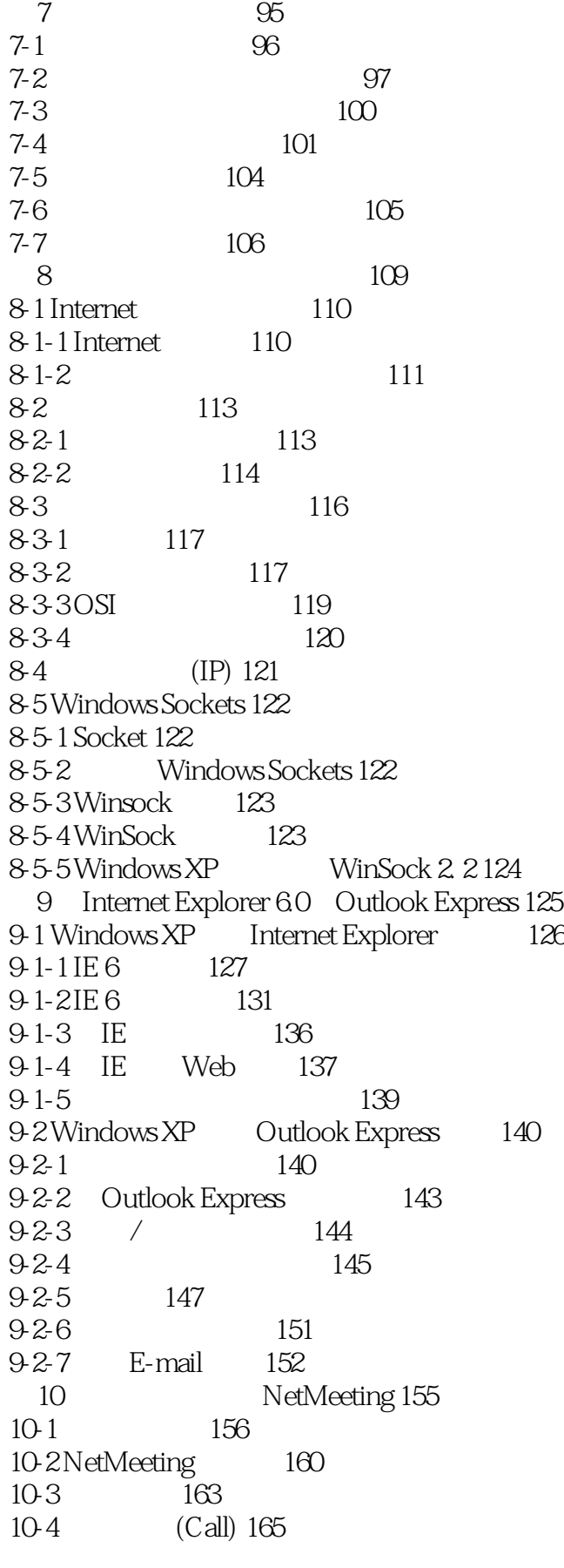

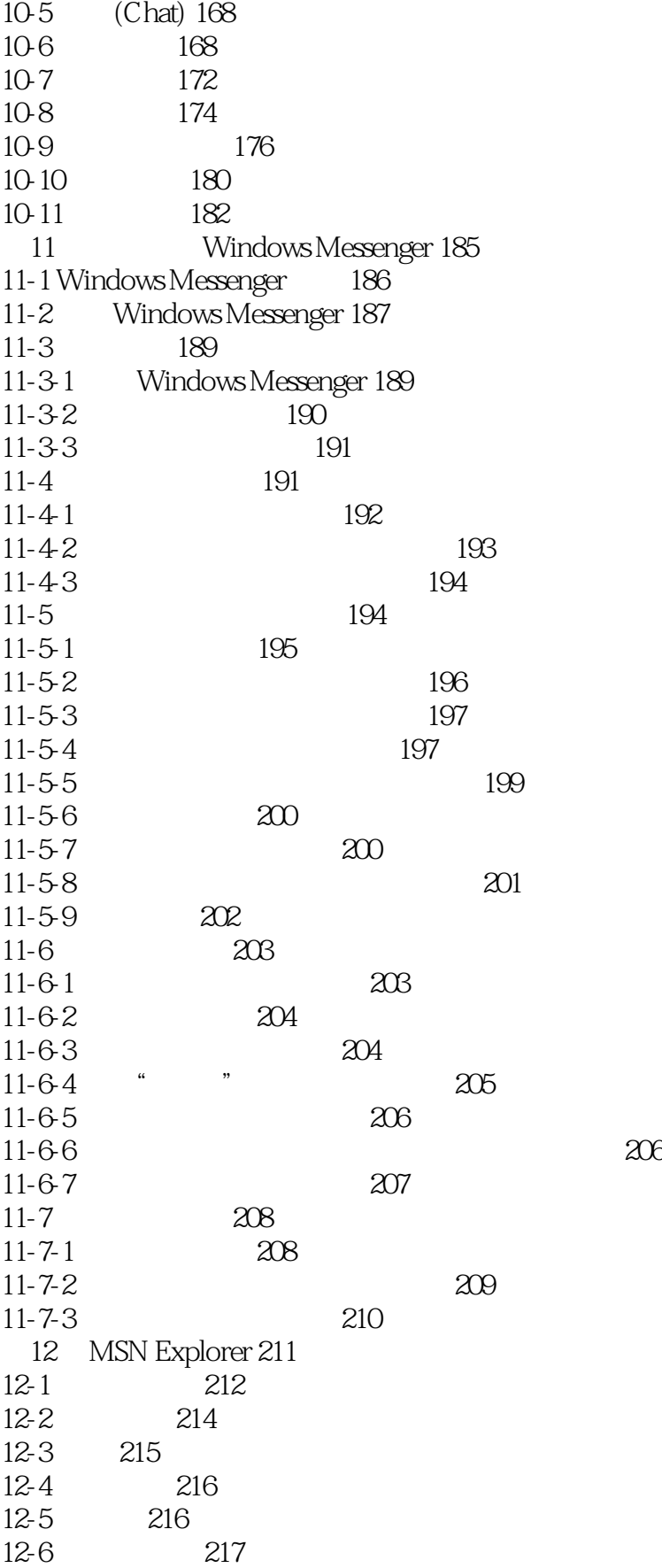

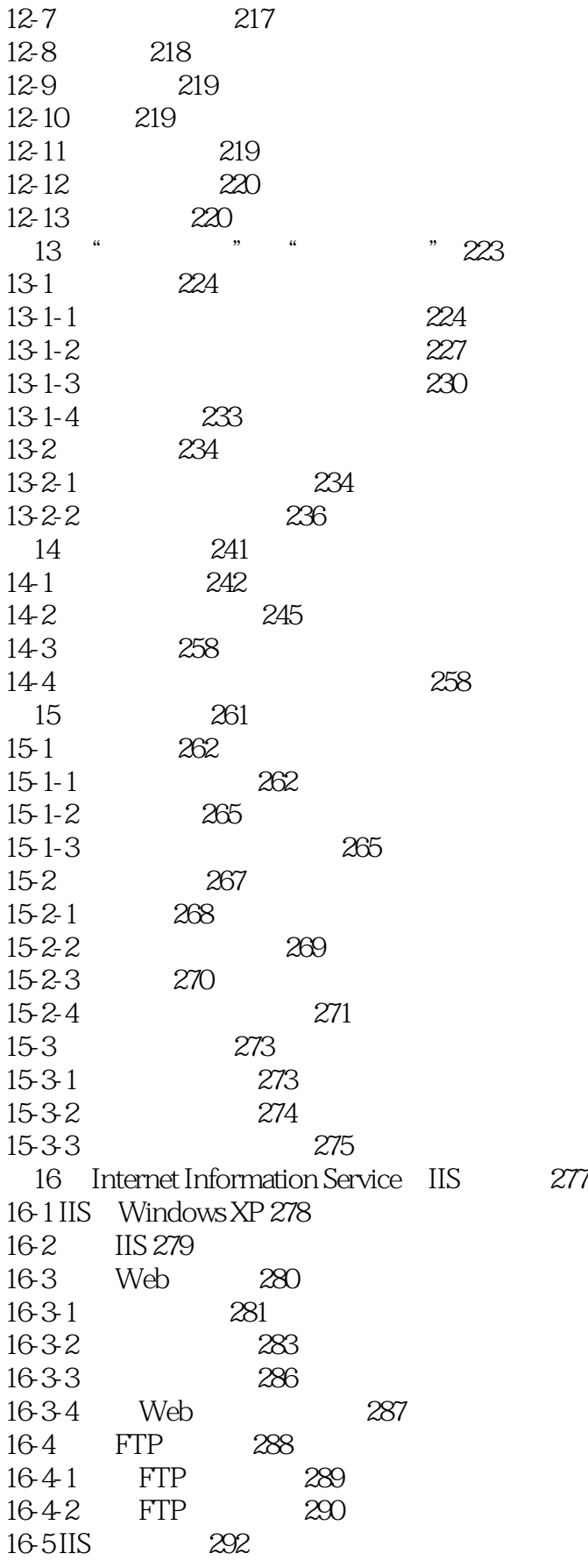

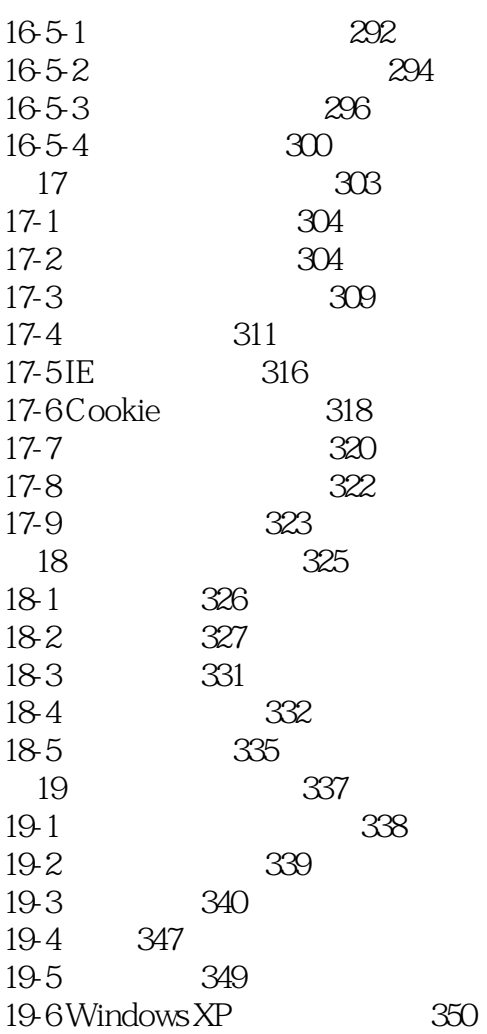

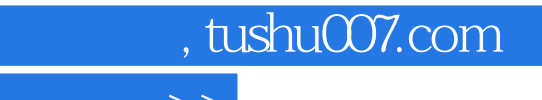

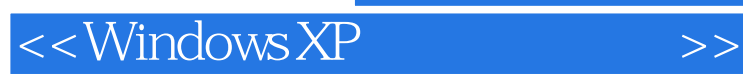

本站所提供下载的PDF图书仅提供预览和简介,请支持正版图书。

更多资源请访问:http://www.tushu007.com